# **MGS**

#### a DSL for modeling and simulating (DS)<sup>2</sup> Some demonstrations

Antoine Spicher

www.spatial-computing.org/mgs

**SUPMECA** June 2015

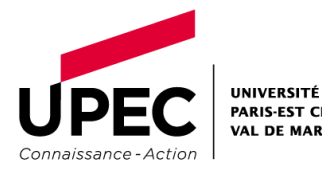

Icicl

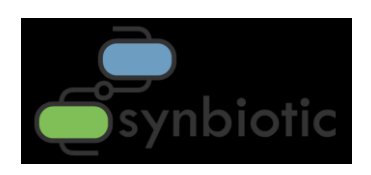

■ Chemical-like Systems

■ Cellular Automata

**Multi-agent Systems** 

### **Outline**

**Lindemayer Systems** 

#### Short description

- Generative grammar working on sequences of symbols, called *words*
- Grammar rules  $\alpha \to \beta$  where  $\alpha$  and  $\beta$  are words + starting axiom  $\omega_0$
- $\Box$  Maximal-parallel application of the rules
	- Rules are applied in parallel everywhere in a word
	- Formally  $\omega_i = \omega'_i \alpha \omega''_i$  becomes  $\omega_{i+1} = \omega'_{i+1} \beta \omega''_{i+1}$

 $\Box$  If  $\alpha$  is found, it is replaced by  $\beta$ 

 $\Box$   $\omega'_{i}$  and  $\omega''_{i}$  are transformed independently

#### Short description

- Generative grammar working on sequences of symbols, called *words*
- Grammar rules  $\alpha \to \beta$  where  $\alpha$  and  $\beta$  are words + starting axiom  $\omega_0$
- $\Box$  Maximal-parallel application of the rules
	- Rules are applied in parallel everywhere in a word
	- Formally  $\omega_i = \omega'_i \alpha \omega''_i$  becomes  $\omega_{i+1} = \omega'_{i+1} \beta \omega''_{i+1}$ 
		- If  $\alpha$  is found, it is replaced by  $\beta$
		- $\Box$   $\omega'_{i}$  and  $\omega''_{i}$  are transformed independently

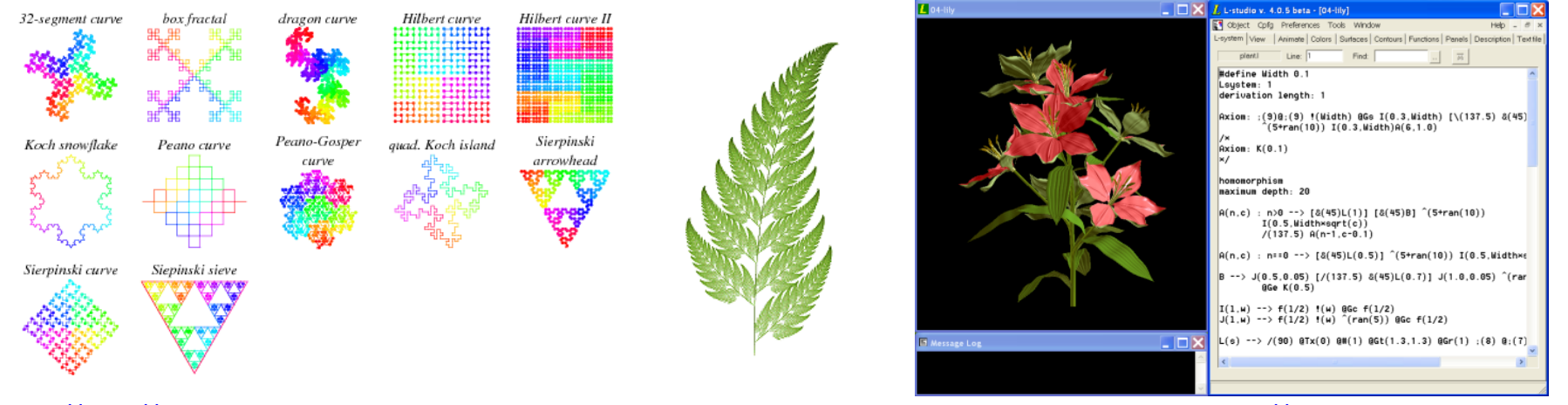

[http://http://mathworld.wolfram.com](http://algorithmicbotany.org/) example and the community of the community of the L-studio, [http://algorithmicbotany.org](http://algorithmicbotany.org/)

#### In MGS

- $\Box$  Topological collection
	- **Nords represented by sequence of symbols** 
		- $\Box$  0-cells (vertices) labelled by symbols
		- $\Box$  1-cells (edges) neighborhood (elements accessed one after the other)

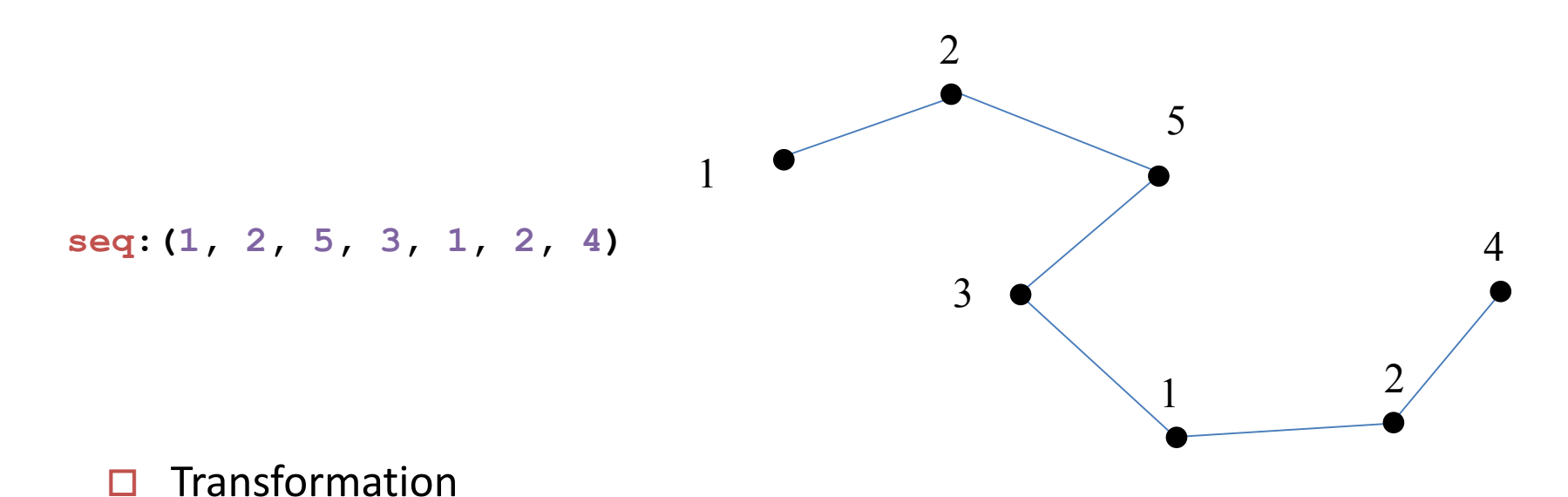

Maximal/parallel rule application strategy (default in MGS)

#### Symbolic growth model of *Anabaena Catenula*

 $\Box$  Filamentous cyanobacteria

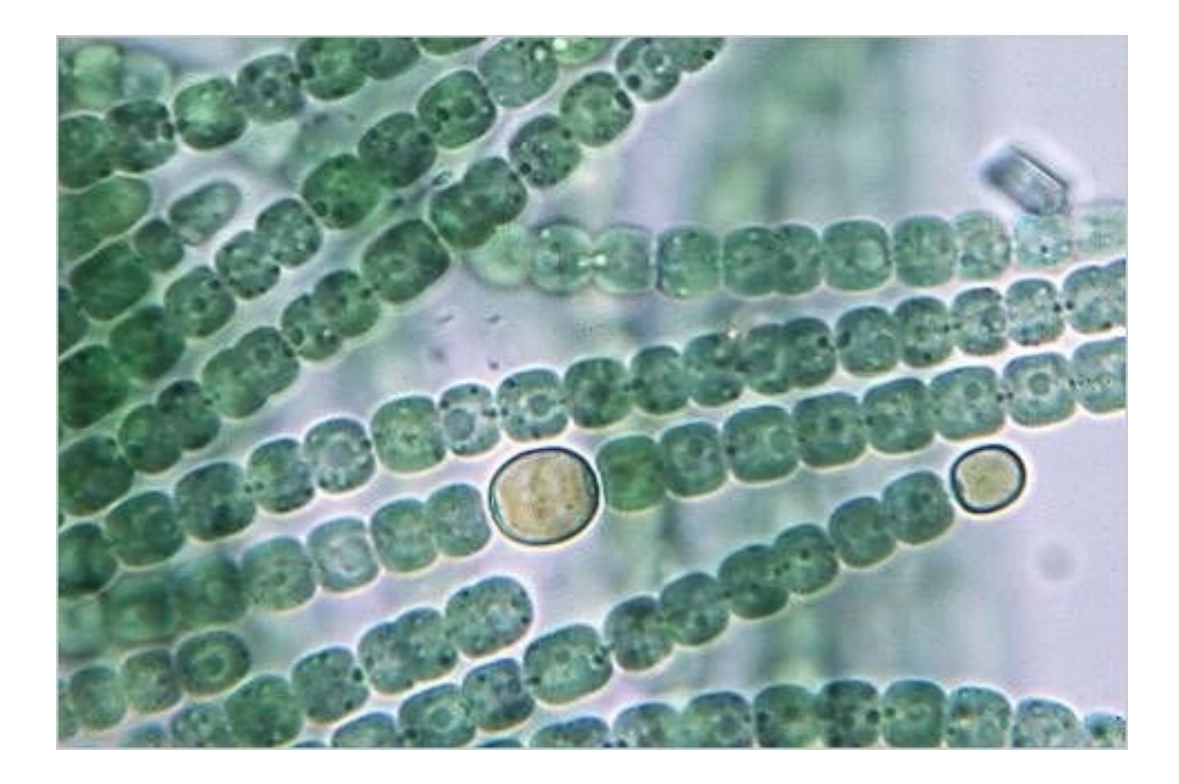

Symbolic growth model of *Anabaena Catenula*

- $\Box$  Filamentous cyanobacteria
- $\Box$  Asymmetric division: one daughter is smaller than the other
- $\Box$  Polarized cell (left/right orientation)

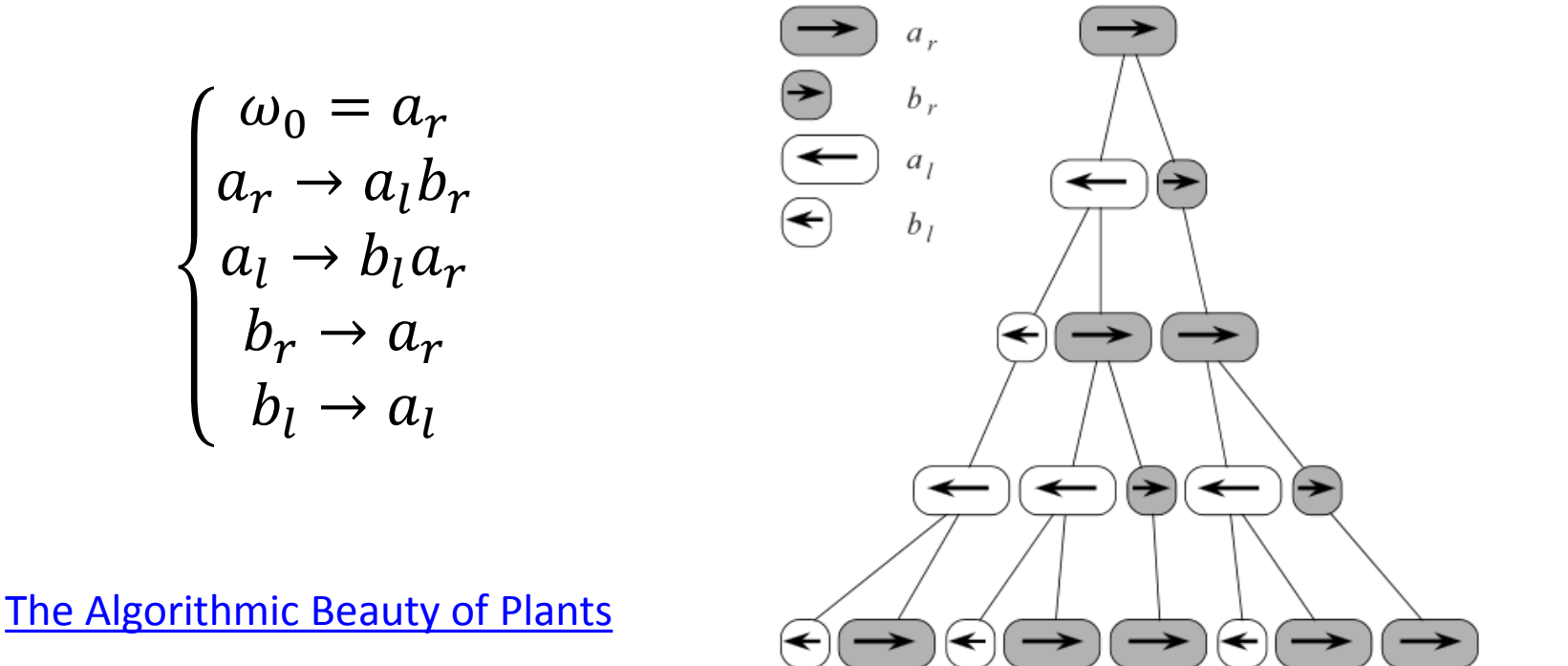

SUPMECA 2015 - A. Spicher - MGS, Some Demonstrations

■ Symbolic growth model of *Anabaena Catenula* 

```
type cell = `Left_Long | `Right_Long
          | `Left_Short | `Right_Short ;;
type anabaena = [cell]seq ;;
trans grammar = {
  `Right_Short => `Right_Long;
  `Left_Short => `Left_Long;
  `Right_Long => `Left_Long, `Right_Short;
  `Left_Long => `Left_Short, `Right_Long;
} ;;
```

```
grammar(seq:(`Right_Long)) ;;
```
#### Heterocysts Differentiation in *Anabaena Catenula*

- $\Box$  Lack of nitrogen
- $\Box$  Robust structure

Heterocysts are very regularly distributed (every 10 cells)

- Wilcox Model
	- Activator/inhibitor
	- Activator triggers the differentiation
	- Activator catalyzes the inhibitor production
	- Inhibitor represses the activator effects (antagonism)
- $\Box$  L-system implemented in MGS

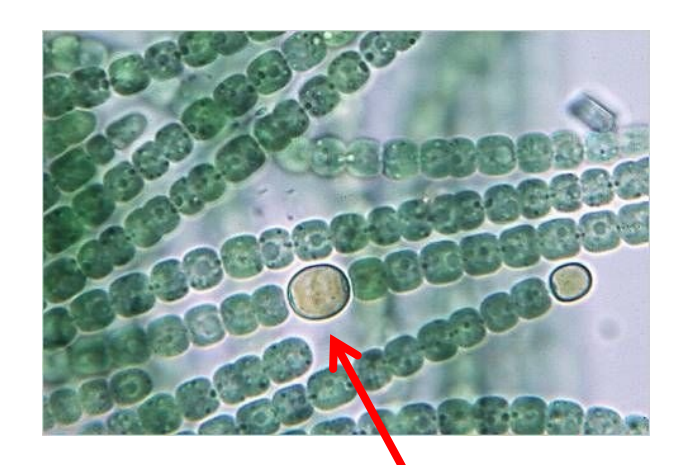

heterocyst

#### ■ Heterocysts Differentiation in Anabaena Catenula

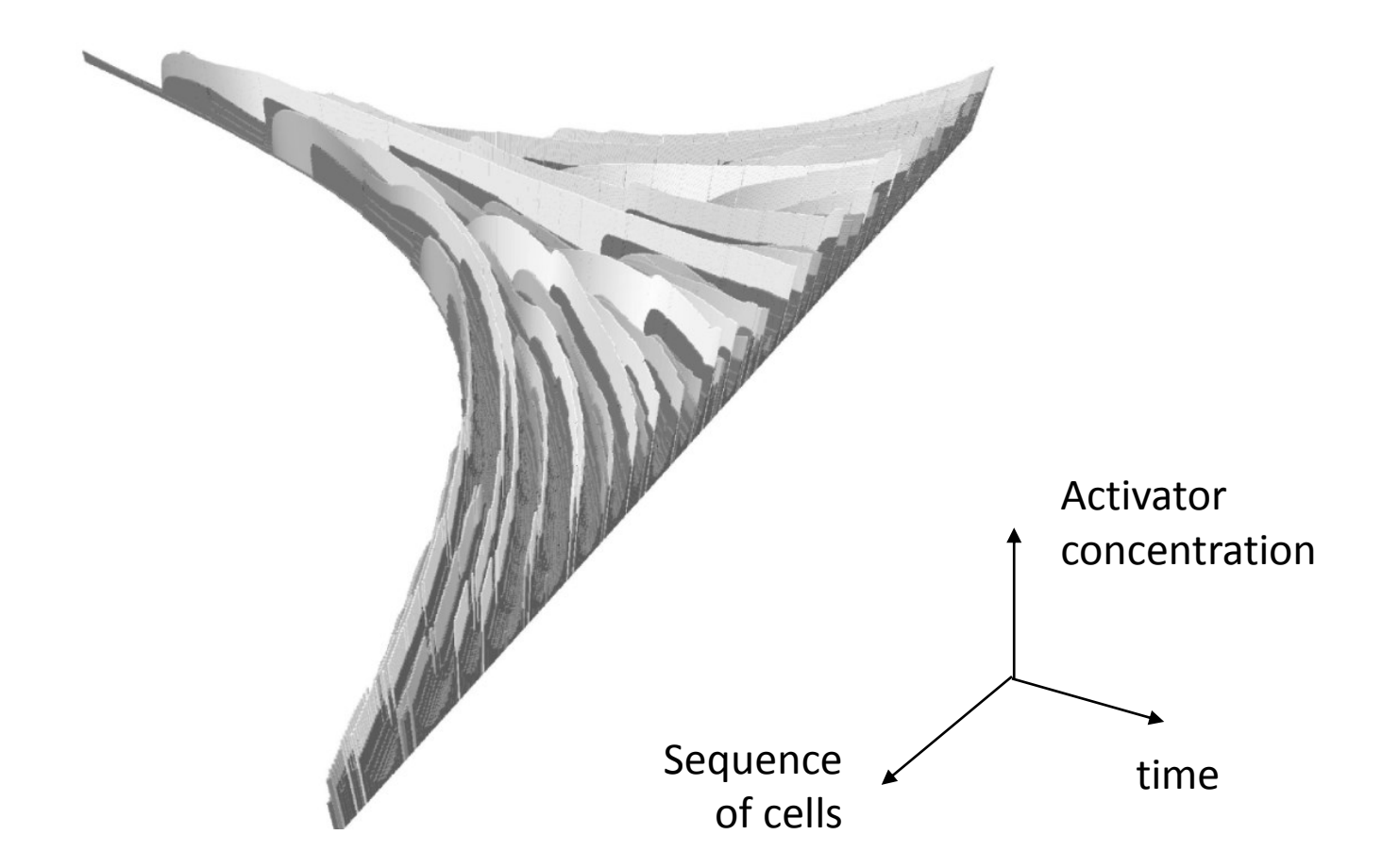

#### **Outline**

#### ■ Chemical-like Systems

#### Short description

- $\Box$  Model as a chemical system
- $\Box$  Highly parallel & autonomous
- *Chemical metaphor*
	- Solution of data (data = chemicals)
	- **Dynamics governed by chemical reactions**
- $\Box$  Used in theory of computer science
	- Gamma programming language, Banâtre, Le Metayer, 1986
	- CHAM (CHemical Abstract Machine), Berry, Boudole, 1990
	- **Membrane computing**

Extension to nested chemical reactions

 $\Box$  Can be used for modeling purpose

#### In MGS

- $\Box$  Topological collection
	- **Multi-set (bag) of symbols**
	- **Topology of complete graph**

Any symbol can interact with any other symbol

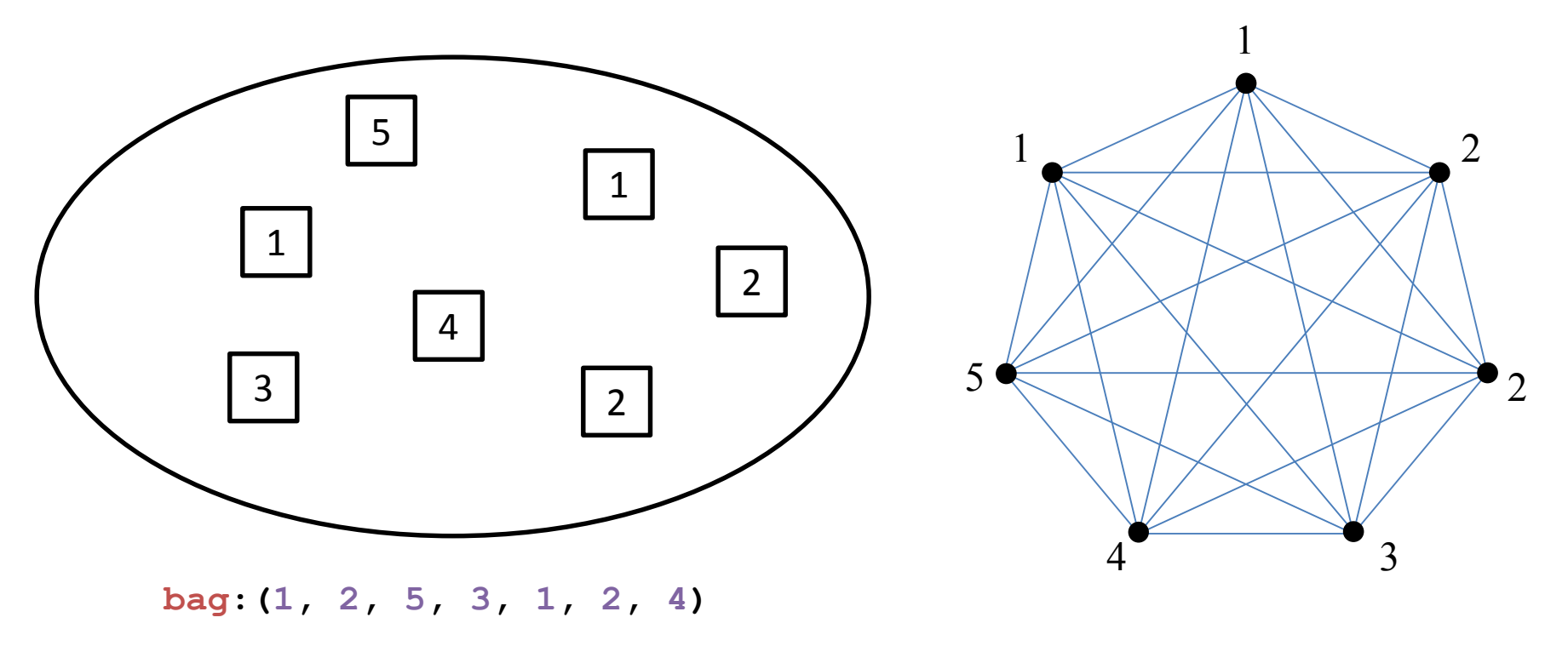

#### In MGS

- $\Box$  Transformation  $T$ 
	- Collection: multi-set  $M$
	- Topology: neighbor( $x$ ) =  $M \setminus \{x\}$  (any other element)
	- Subcollection: multi-set  $S$

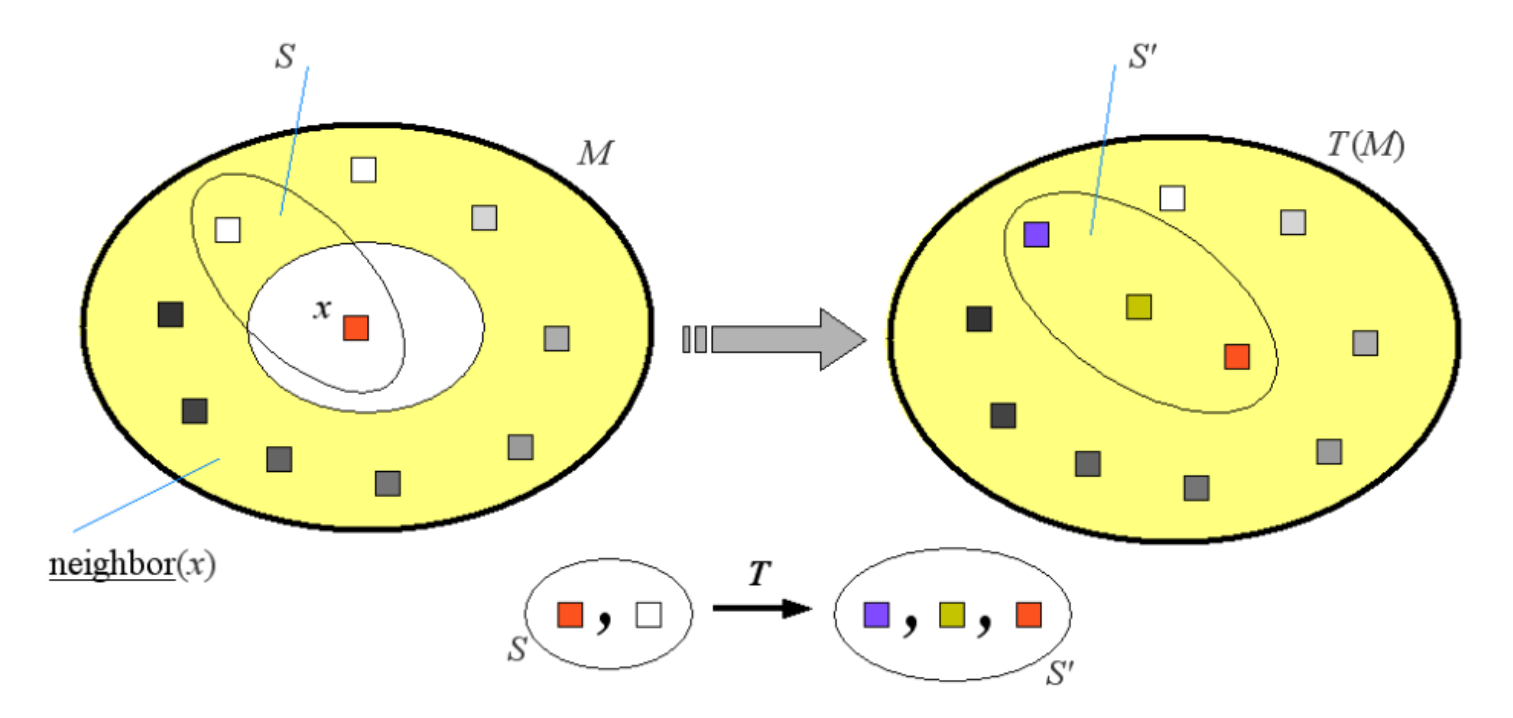

#### In MGS

- $\Box$  Rule application strategies
	- **Maximal parallel (used in computing theory)**
	- Gillespie's exact Stochastic Simulation Algorithm (1977)
		- $\Box$  Hypothesis

Data are "well-mixed", only one reaction may occur at a given time

 $\Box$  Stochastic sequential strategy

A rule is chosen and applied once w.r.t. some probability law (TCMC)

- : current date
- $\tau$ : elapsed to next reaction
- $\mu$ : chemical reaction
- $c_u$ : stochastic constant of reaction  $\mu$
- $h_u$ : number of molecular combinations to activate  $\mu$
- 

Probability that

- nothing happens in the time interval  $(t, t + \tau)$ , and
- reaction  $\mu$  occurs in the time interval  $(t + \tau, t + \tau + d\tau)$

•  $a_\mu$  =  $c_\mu h_\mu$  : propensity of reaction  $\mu$  ,  $P(\tau,\mu)d\tau = a_\mu e^{-\tau \sum_\mathcal{V} a_\mathcal{V}} d\tau$ 

#### Lotka-Volterra prey-predator system

- $\Box$  System exhibiting two interdependent populations, one of which serves as a food source for the other
- $\Box$  Coupled oscillations
- $\Box$  Informally
	- Preys spontaneously reproduce
	- Predators spontaneously die
	- Predators hunt preys
		- $\Box$  Preys may die
		- $\Box$  Predators may reproduce
- Models: ODE and chemical model

$$
\begin{cases}\n\frac{dV}{dt} = V(\alpha - \beta P) \\
\frac{dP}{dt} = P(\gamma V - \delta)\n\end{cases}
$$

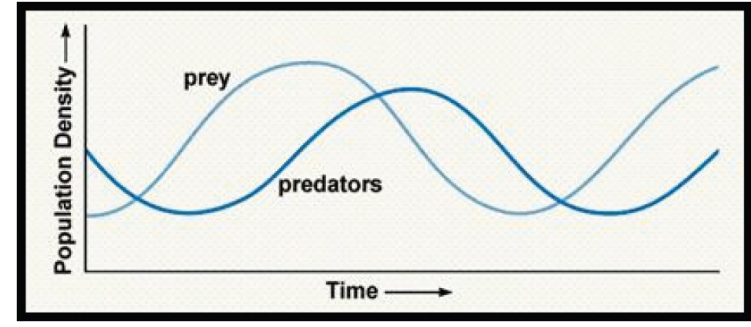

Sylvia S Mader, Biology 6th edition, 1998

$$
\begin{cases}\nV & \xrightarrow{\alpha} & 2V \\
V + P & \xrightarrow{\beta} & P \\
V + P & \xrightarrow{\beta} & 2P \\
P & \xrightarrow{d} & \cdot\n\end{cases}
$$

#### ■ Lotka-Volterra prey-predator system

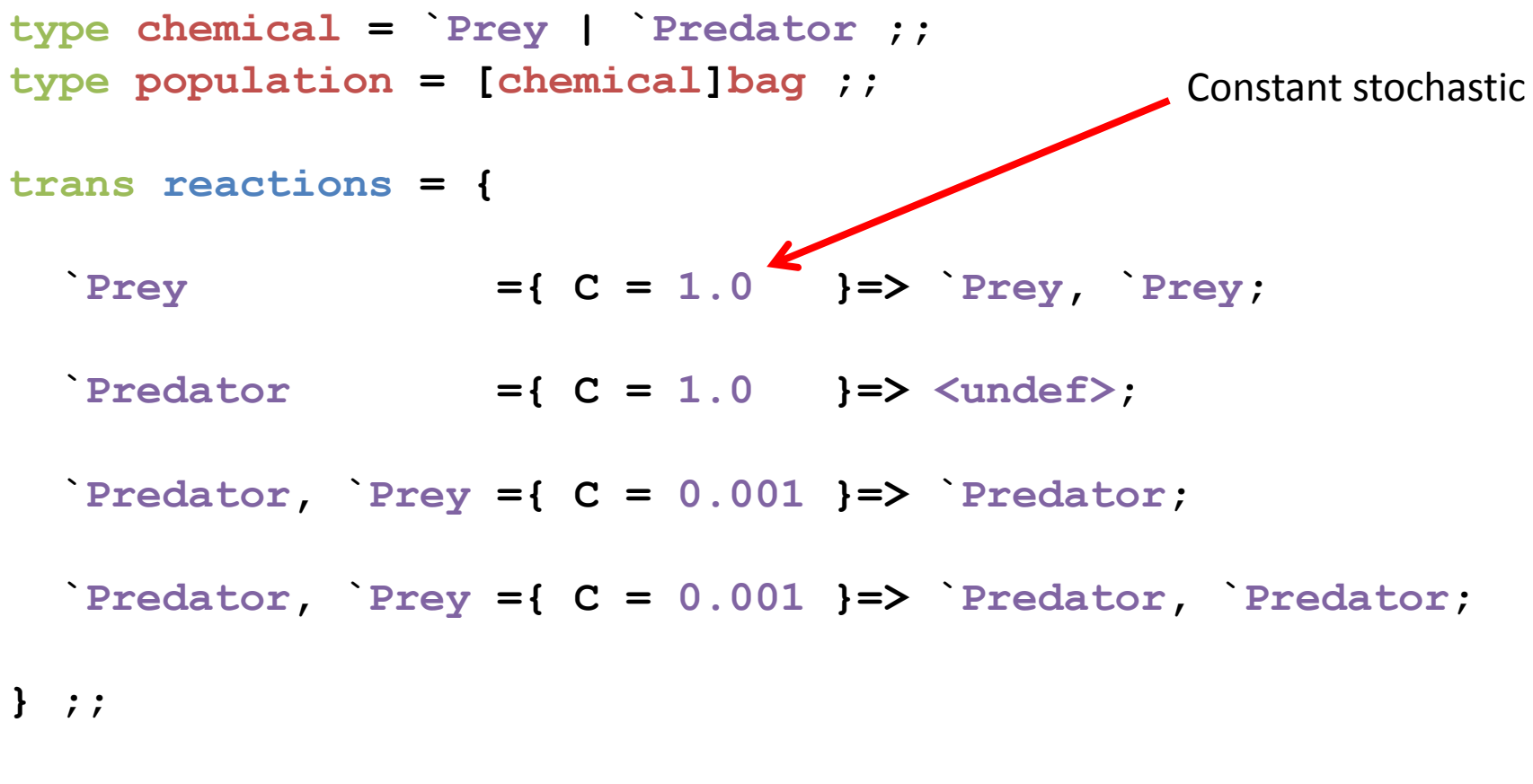

**reactions[strategy = `gillespie](…) ;;**

#### **Lotka-Volterra prey-predator system**

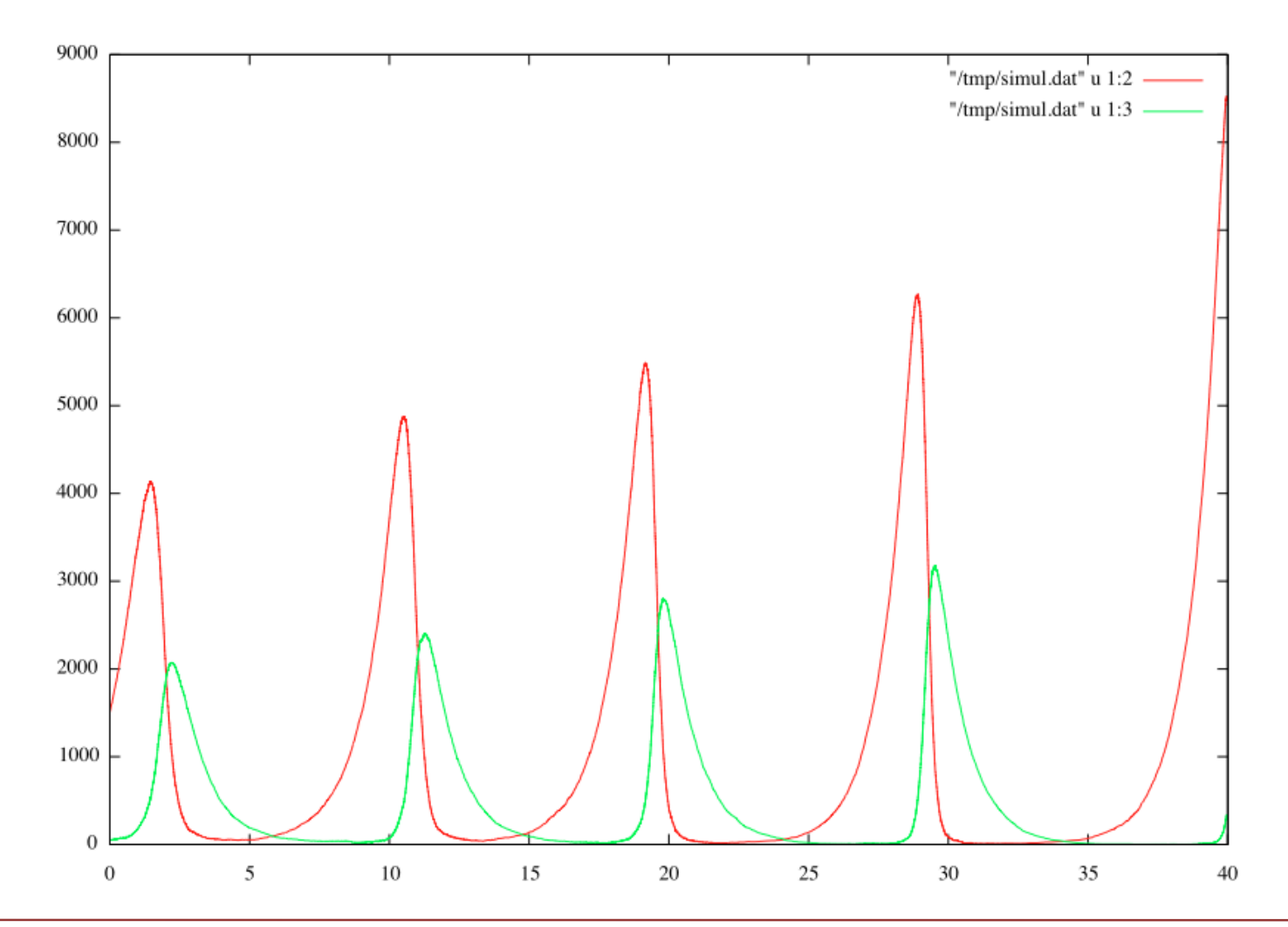

#### Synthetic Multi-cellular Bacterium (iGEM project of Paris team in 2007) Bacterium line able to express a lethal gene without disturbing its growth

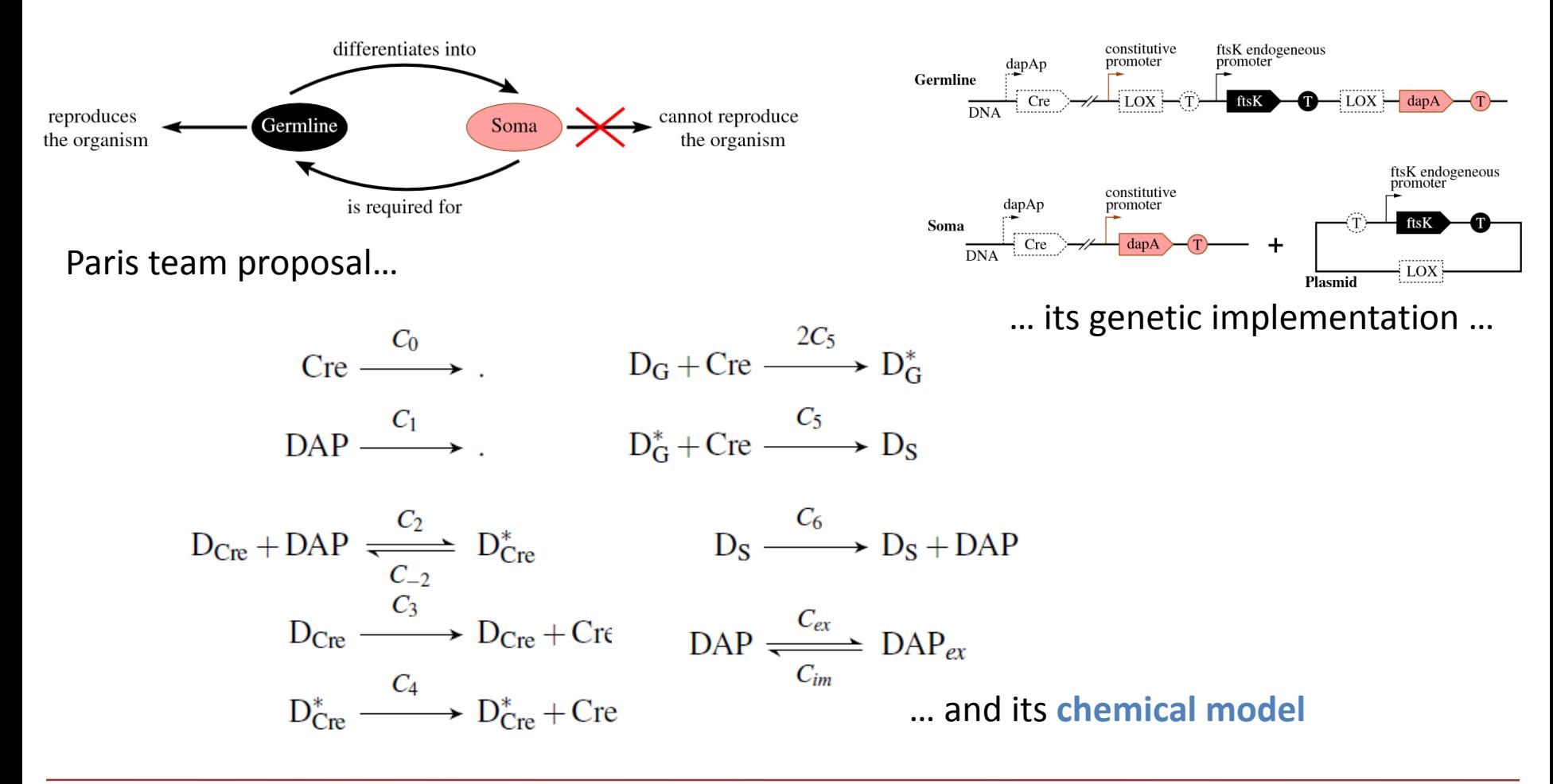

Synthetic Multi-cellular Bacterium (iGEM project of Paris team in 2007)

Bacterium line able to express a lethal gene without disturbing its growth

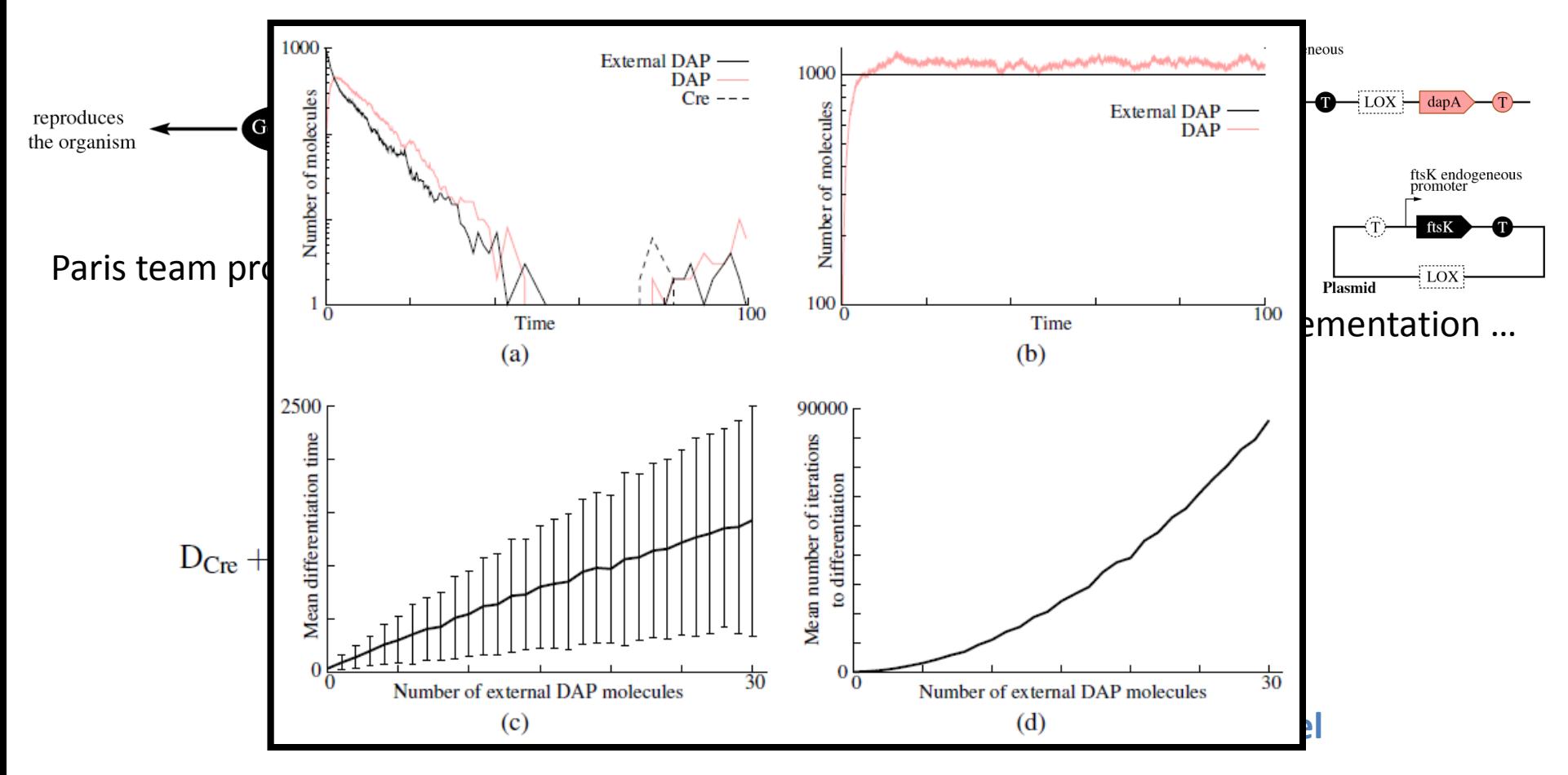

### **Outline**

#### Cellular Automata

#### Short description

- $\Box$  Dynamical systems discrete in space and time
- $\square$  Space
	- Set (finite or infinite) of *cells* homogeneously and regularly organized
	- Each cell characterized by its *state*
- $\square$  Time
	- Transition function from a *configuration* to another
	- Synchronous update (all cells update their state at the same time)
	- Local specification (as function of the neighbor cells state)

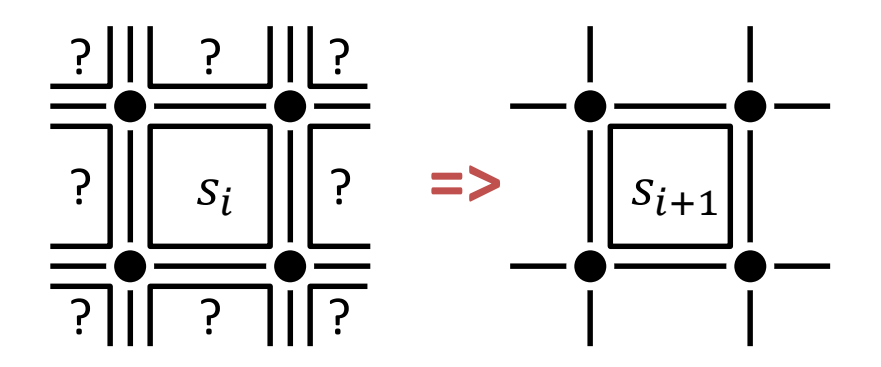

#### In MGS

- $\Box$  Topological collection
	- *Group Based Field* (GBF)
	- Cayley graph associated with a (abelian) group presentation
		- Generators: atomic displacement
		- $\Box$  Relators: displacement properties

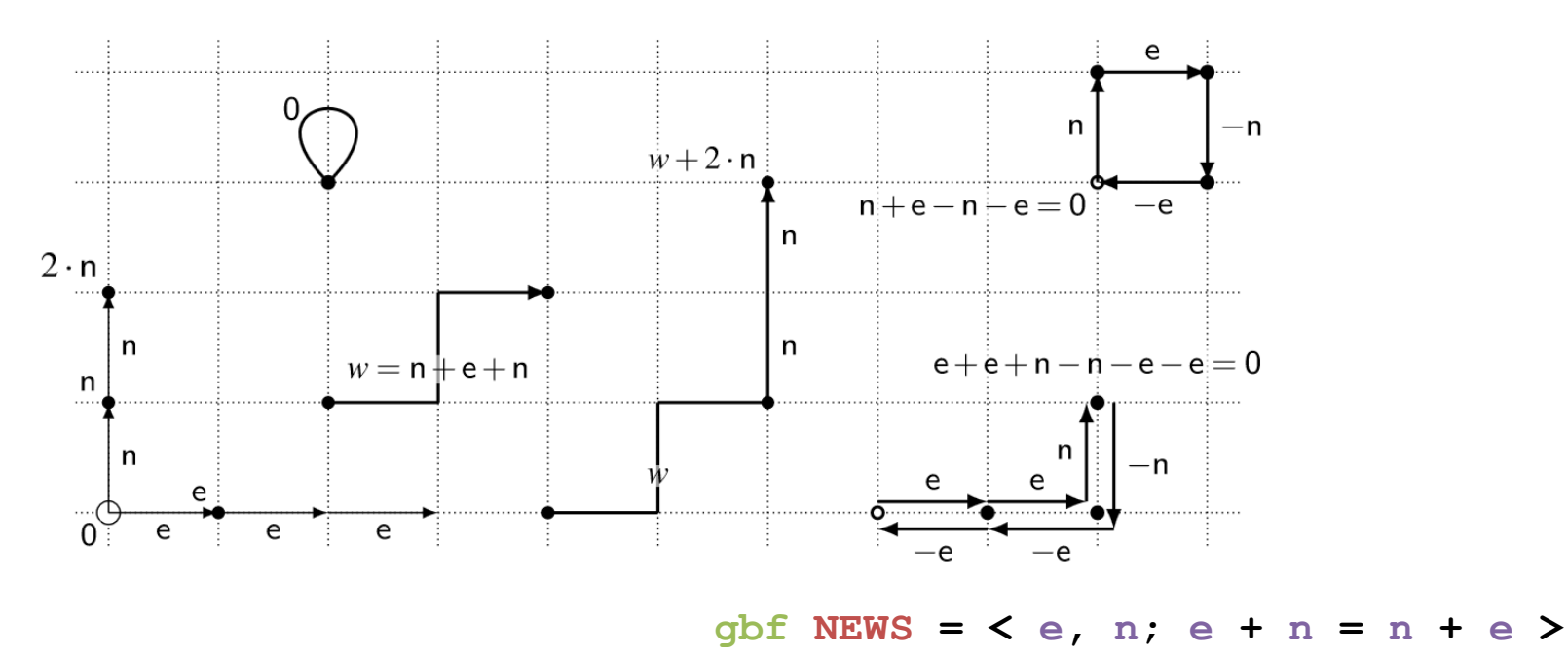

#### In MGS

- $\Box$  Topological collection
	- *Group Based Field* (GBF)
	- Cayley graph associated with a (abelian) group presentation
		- Generators: atomic displacement
		- $\Box$  Relators: displacement properties

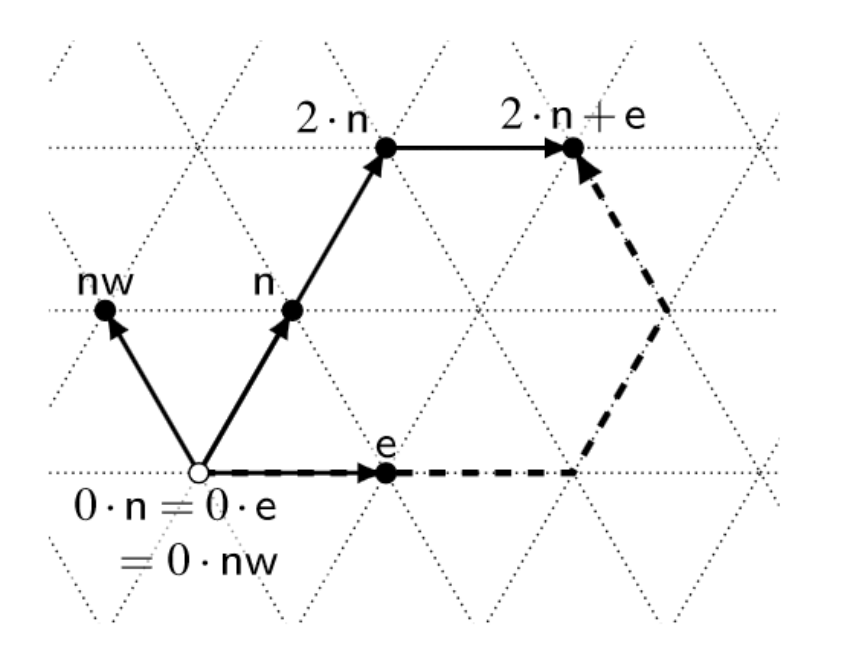

**gbf hexa = < n, e, nw; n = e + nw >**

■ 3-State fire spread model

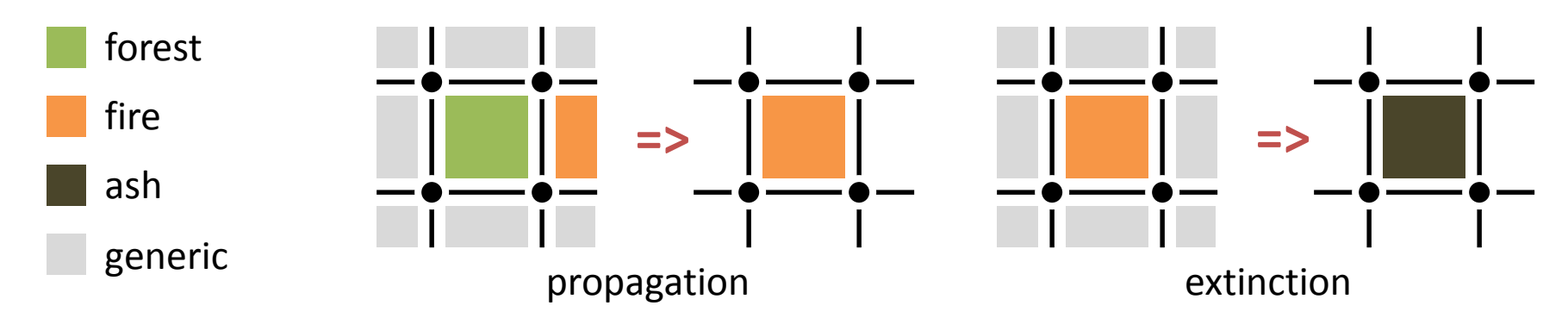

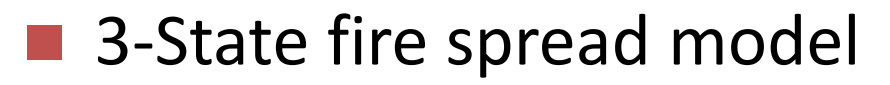

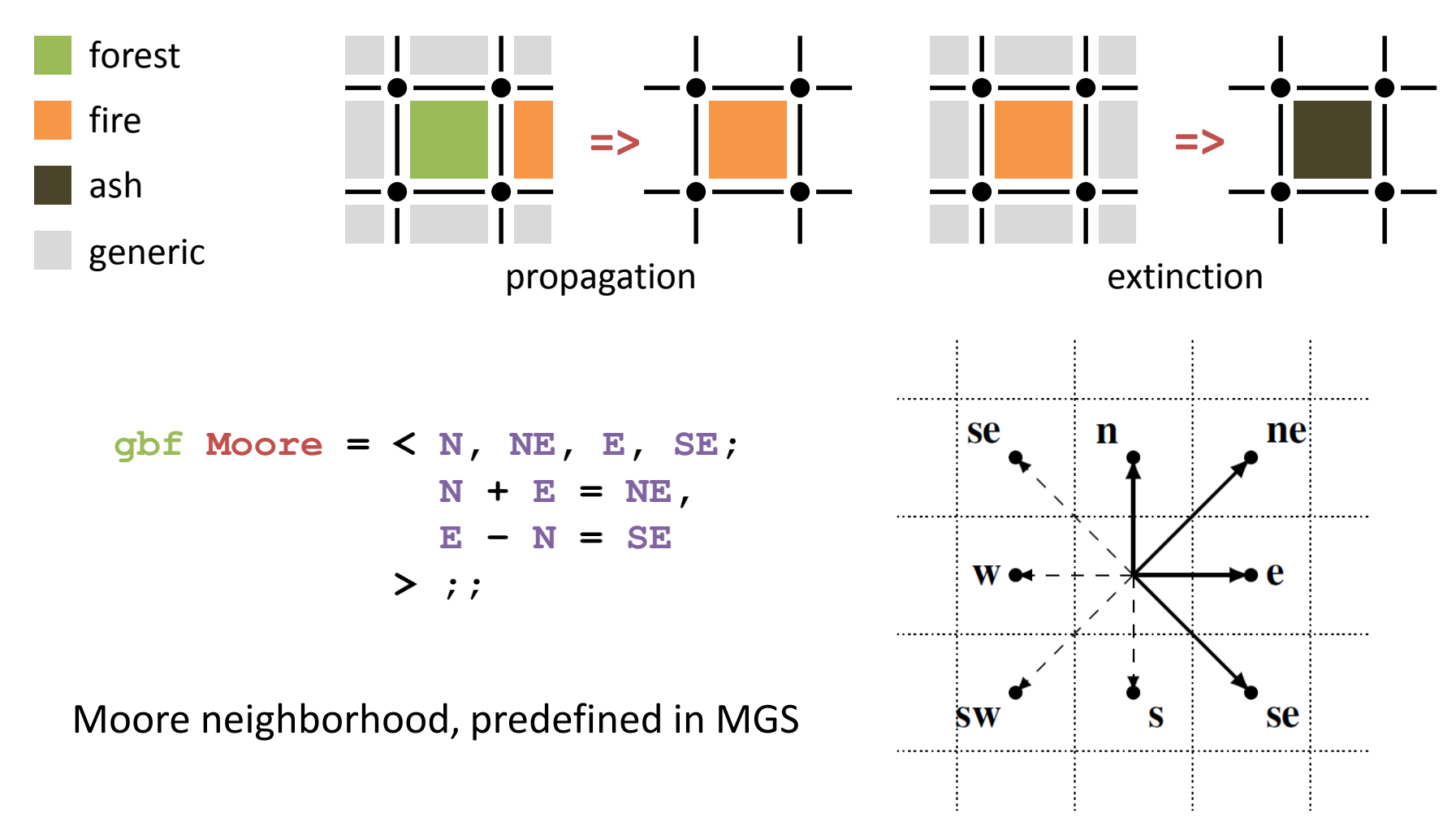

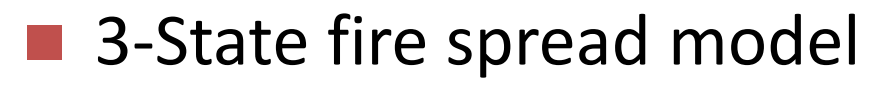

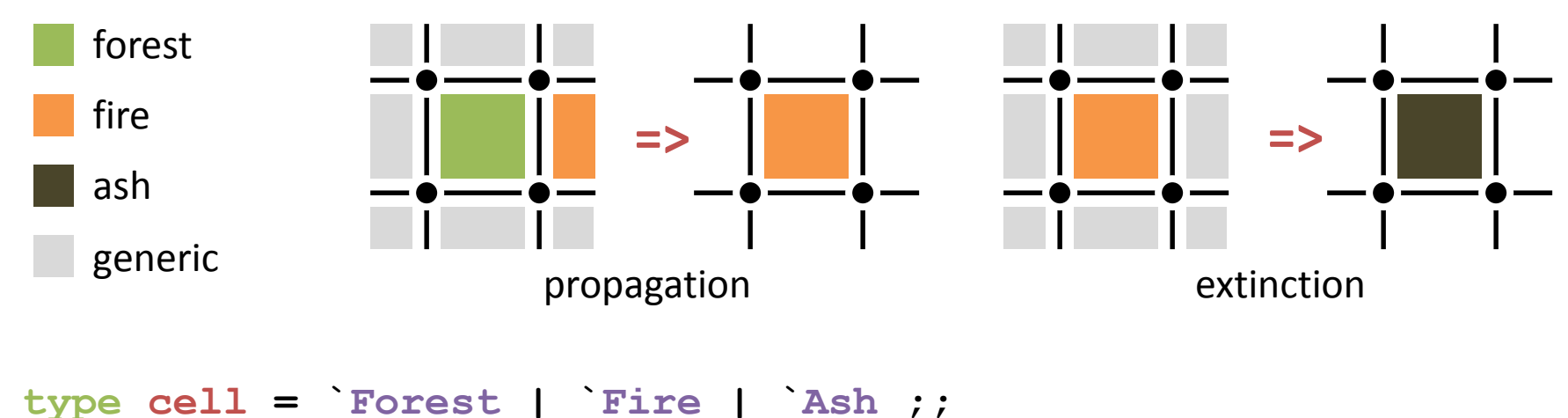

```
type configuration = [cell]Moore ;;
```
**trans rules = {**

**`Forest as c / neighbors\_exists(equal(`Fire), c) => `Fire; `Fire => `Ash; } ;;** Iterator over the neighbors of c

■ 3-State fire spread model

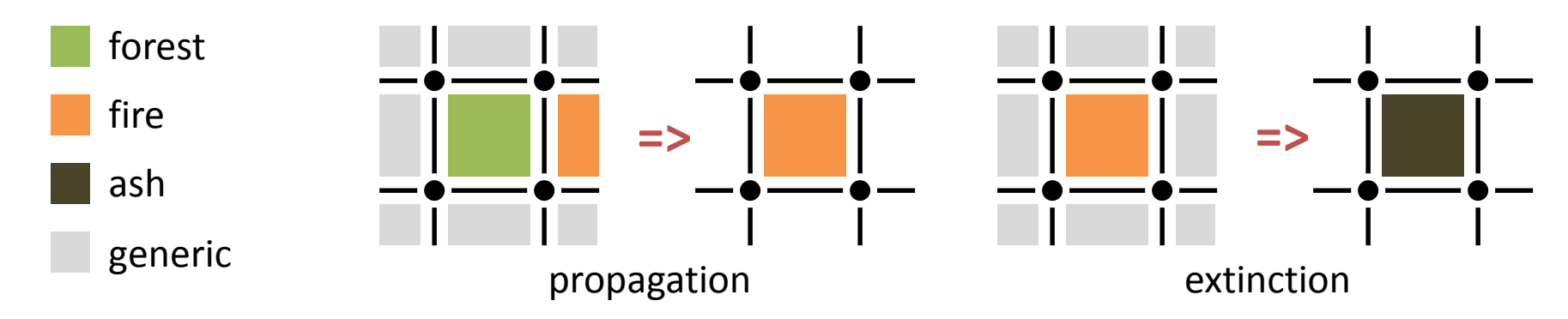

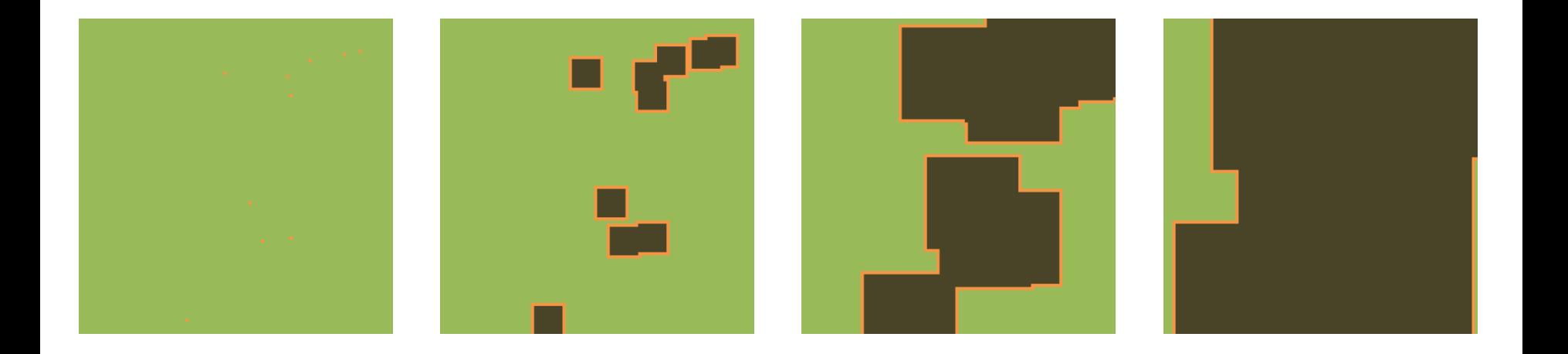

#### **Karafyllidis-Thanailakis model**

- $\Box$  More elaborated CA for fire spread
- Cell state: ratio of burnt area from 0 (none) to 1 (all)
- $\Box$  Environmental effects
	- Wind (speed and direction)
	- Type of fuel
	- Landscape topography

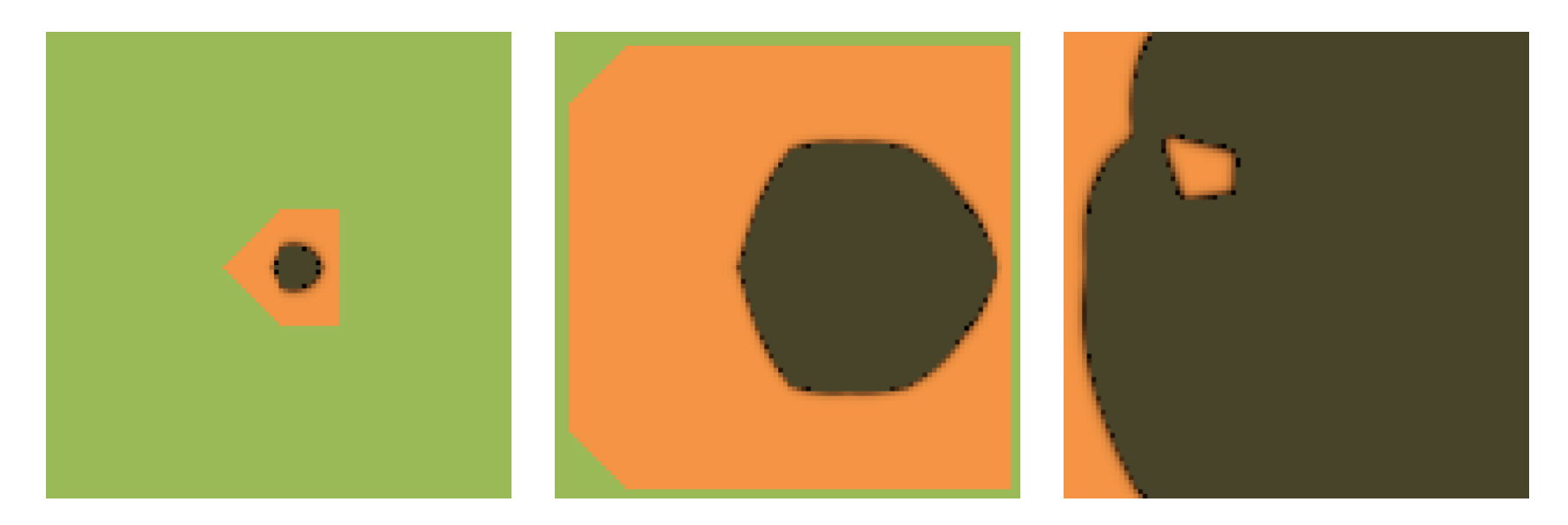

#### **Outline**

#### **Multi-agent Systems**

#### Short Description

- $\Box$  Population of entities interacting in some environment
- *Agents*
	- Characterized by a state
	- **Actions** 
		- $\Box$  Decision procedure
		- $\Box$  Dependence on the nearby environment and neighbors

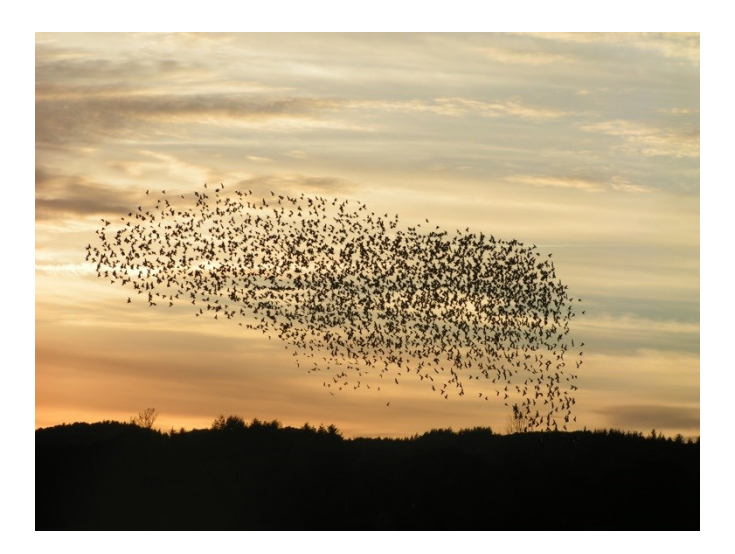

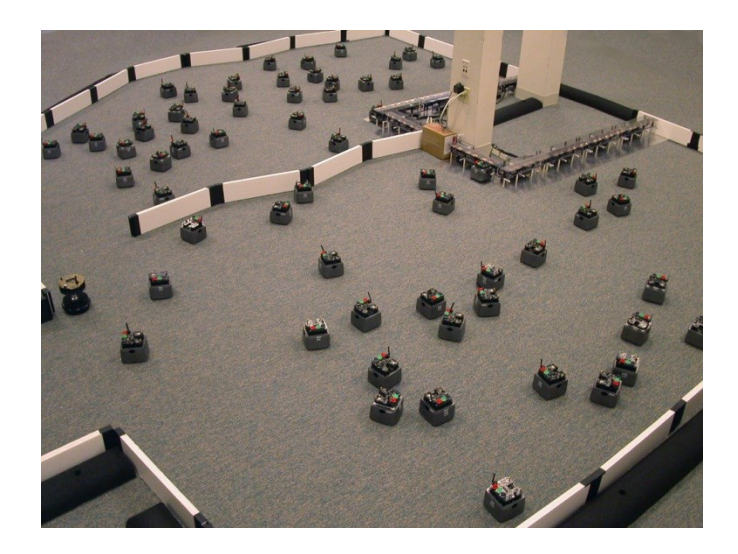

#### In MGS

#### $\Box$  Representation of a population of agents

- **Newtonian** 
	- $\Box$  Structure of the system described through its spatial domain
	- $\Box$  Agents localized in a pre-existing space

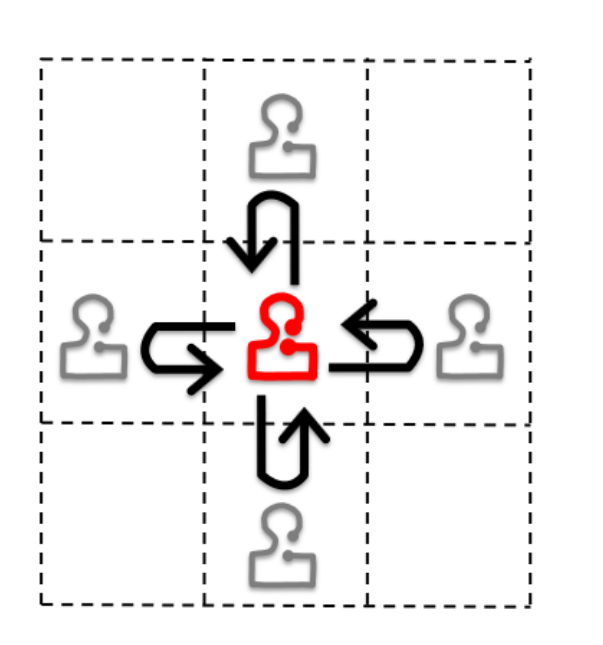

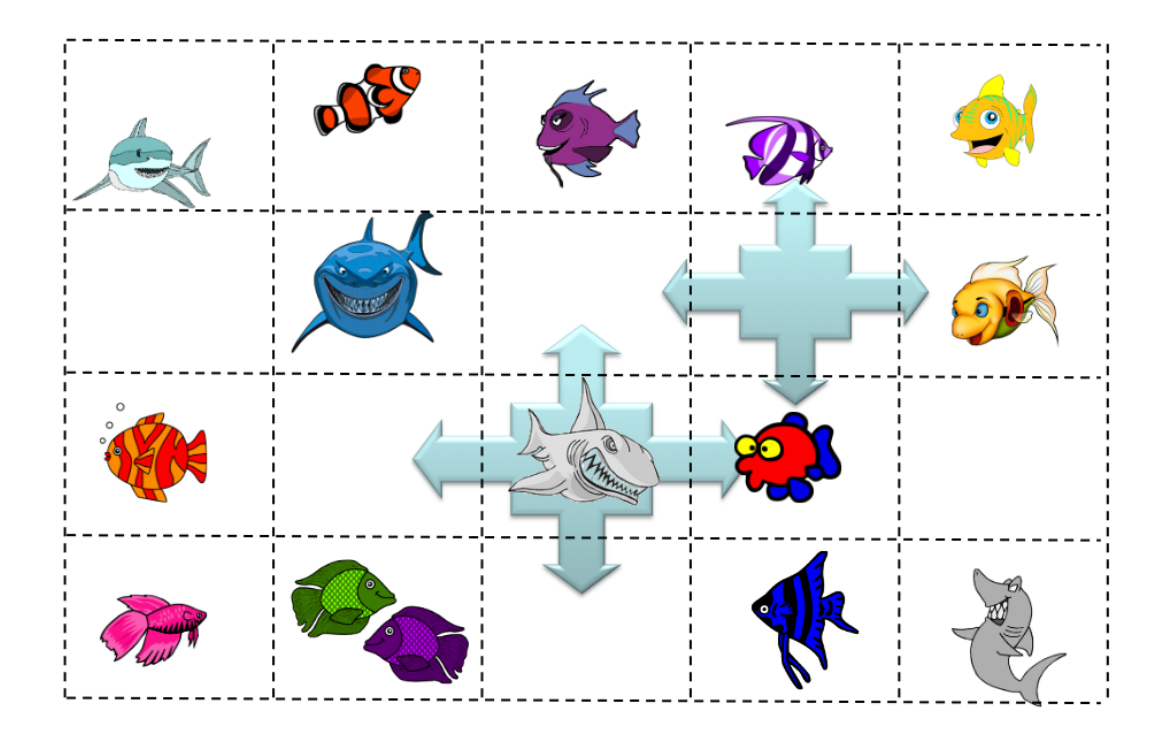

#### In MGS

- $\Box$  Representation of a population of agents
	- **Leibnizian** 
		- $\Box$  Structure of the system described through its components
		- $\square$  Space as a relation between agents

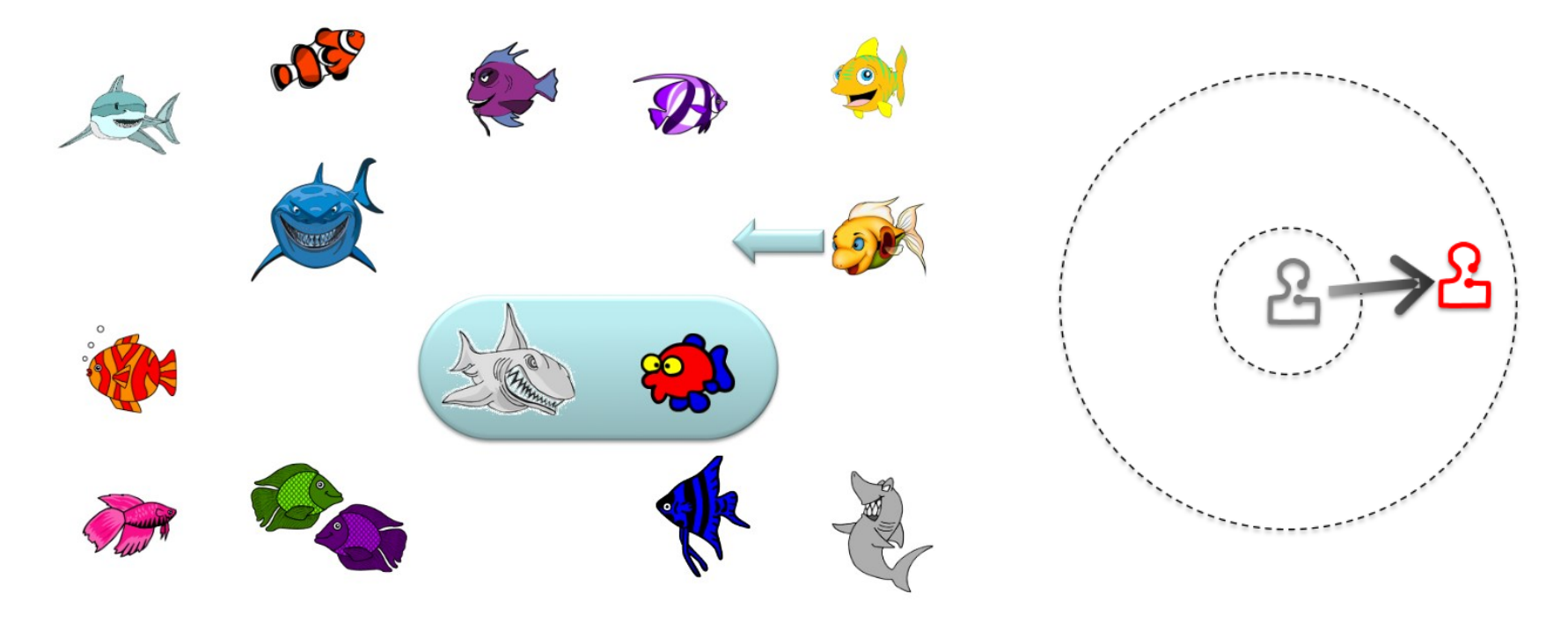

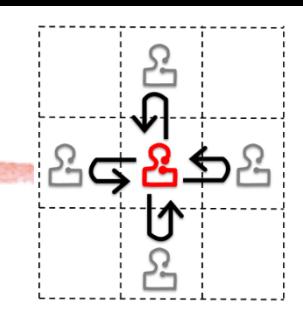

#### In MGS

- $\Box$  Representation of a population of agents Leibnizian, newtonian
- $\Box$  Example of a newtonian collection for representing a population

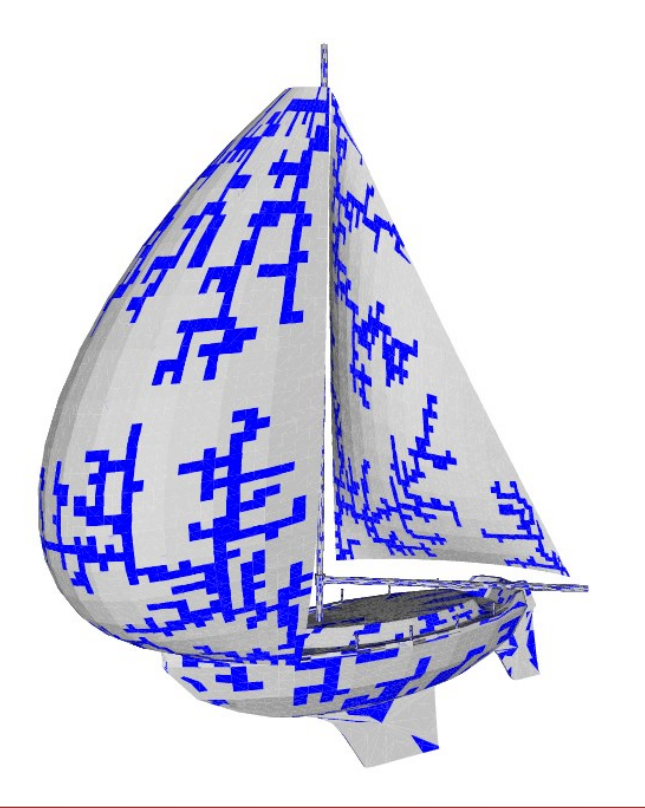

**type particle = `Mobile | `Fixed ;; type mas = [particle]Moore ;; trans behaviors = { `Fixed, `Mobile => `Fixed, `Fixed; `Mobile, <undef> => <undef>, `Mobile; } ;;**

#### In MGS

- $\Box$  Representation of a population of agents Leibnizian, newtonian
- $\Box$  Example of a leibnizian collection for representing a population
	- *Geoproximal* topological collection
	- *Two elements are neighbors if they are close enough*
		- Agents are embedded in an *n*-dimensional Euclidean space

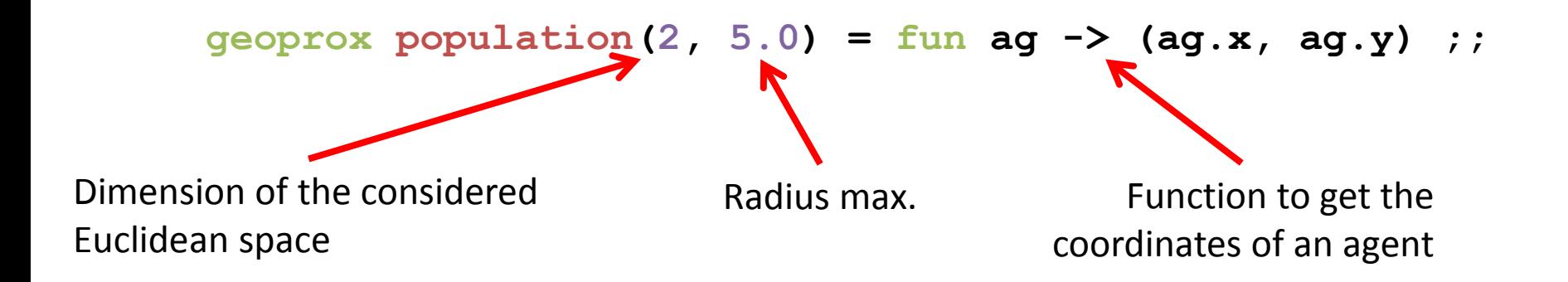

#### Reynolds' Boids

 $\Box$  Model explaining flock behaviors of birds, fishes, ...

No leader, simple local behavior rules

- $\Box$  Agent
	- Virtual bird
	- Positioned and oriented in the 2D space
	- Neighborhood given by a geoproximal with radius 5
- $\Box$  Three simple behavior rules

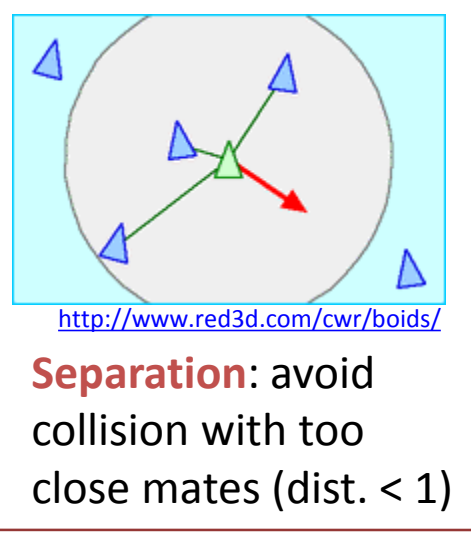

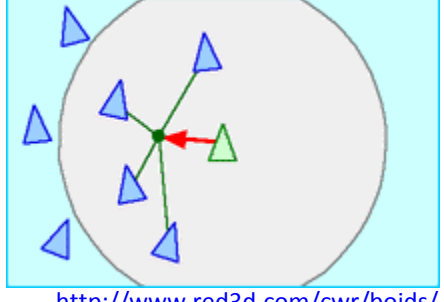

**Cohesion**: steer towards neighbors to keep close (dist.  $> 4$ )

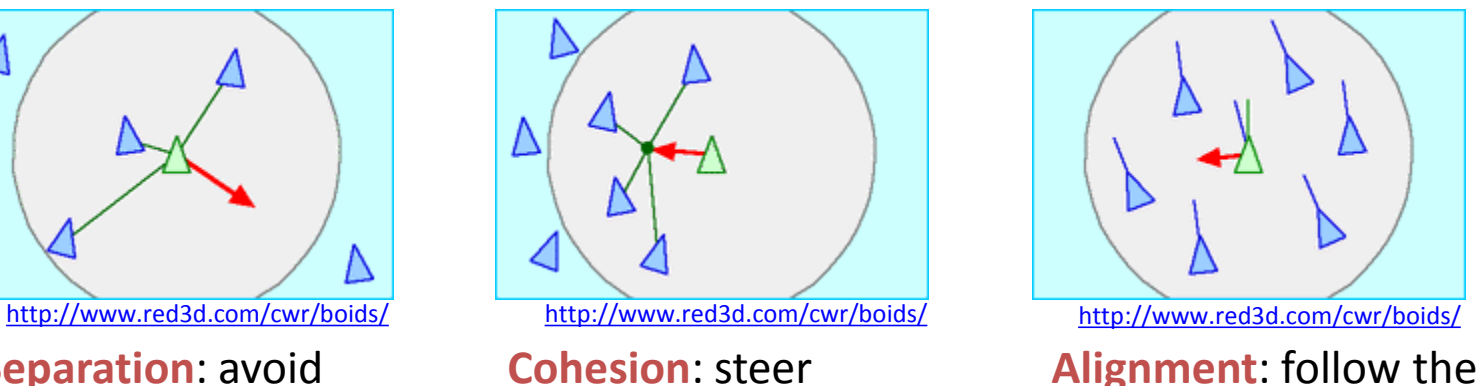

average directions of the mates

#### **Reynolds' Boids**

```
record boid = {
  x:float, y:float, t:float
} ;;
geoprox population(2, 5.0) =
  fun b:boid -> (b.x, b.y) ;;
```
#### **Reynolds' Boids**

```
record boid = {
  x:float, y:float, t:float
} ;;
geoprox population(2, 5.0) =
  fun b:boid -> (b.x, b.y) ;;
```
**trans behaviors = {** *(\* see details on the website \*)*

```
b / neighbors_exists(too_close(b), b) => (
   let g = barycenter(b) in
   let dx = b \cdot x - g \cdot x and dy = b \cdot y - g \cdot y in
   let t = to angle(dx, dy) inlet b' = b + \{ t = t \} inmove_boid(b')
);
 …
} ;;
```
Δ

#### **Reynolds' Boids**

```
record boid = {
  x:float, y:float, t:float
} ;;
geoprox population(2, 5.0) =
  fun b:boid -> (b.x, b.y) ;;
```

```
trans behaviors = { (* see details on the website *)
  …
 b / neighbors forall(too far(b), b) => (
    let g = barycenter(b) in
    let dx = g.x - b.x and dy = g.y - b.y in
    let t = to angle(dx, dy) inlet b' = b + \{ t = t \} inmove_boid(b')
  );
  …
 } ;;
```
#### **Reynolds' Boids**

```
record boid = {
  x:float, y:float, t:float
} ;;
geoprox population(2, 5.0) =
  fun b:boid -> (b.x, b.y) ;;
```

```
trans behaviors = { (* see details on the website *)
  …
 b \Rightarrow (
    let g = barycenter(b) in
    let b' = b + \{ t = g.t \} inmove_boid(b')
  );
```
**} ;;**

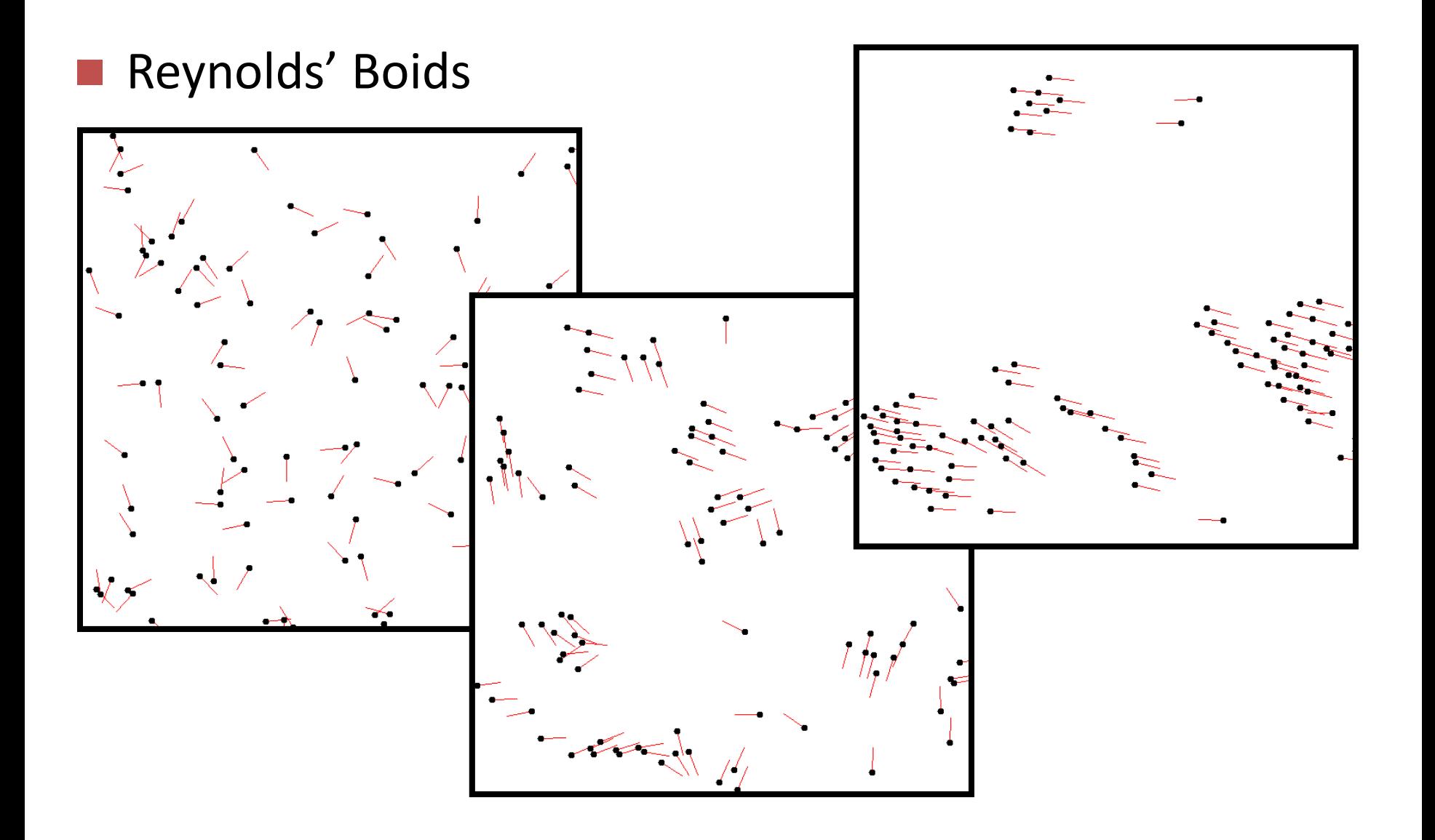